## **X-Plus**

## **SOFTWARE PER ANALISI D'IMMAGINE MULTI FASE, ACQUISIZIONE, ARCHIVIAZIONE, ELABORAZIONE E CONTROLLI DIMENSIONALI INTERATTIVI PER WINDOWS XP 2000**

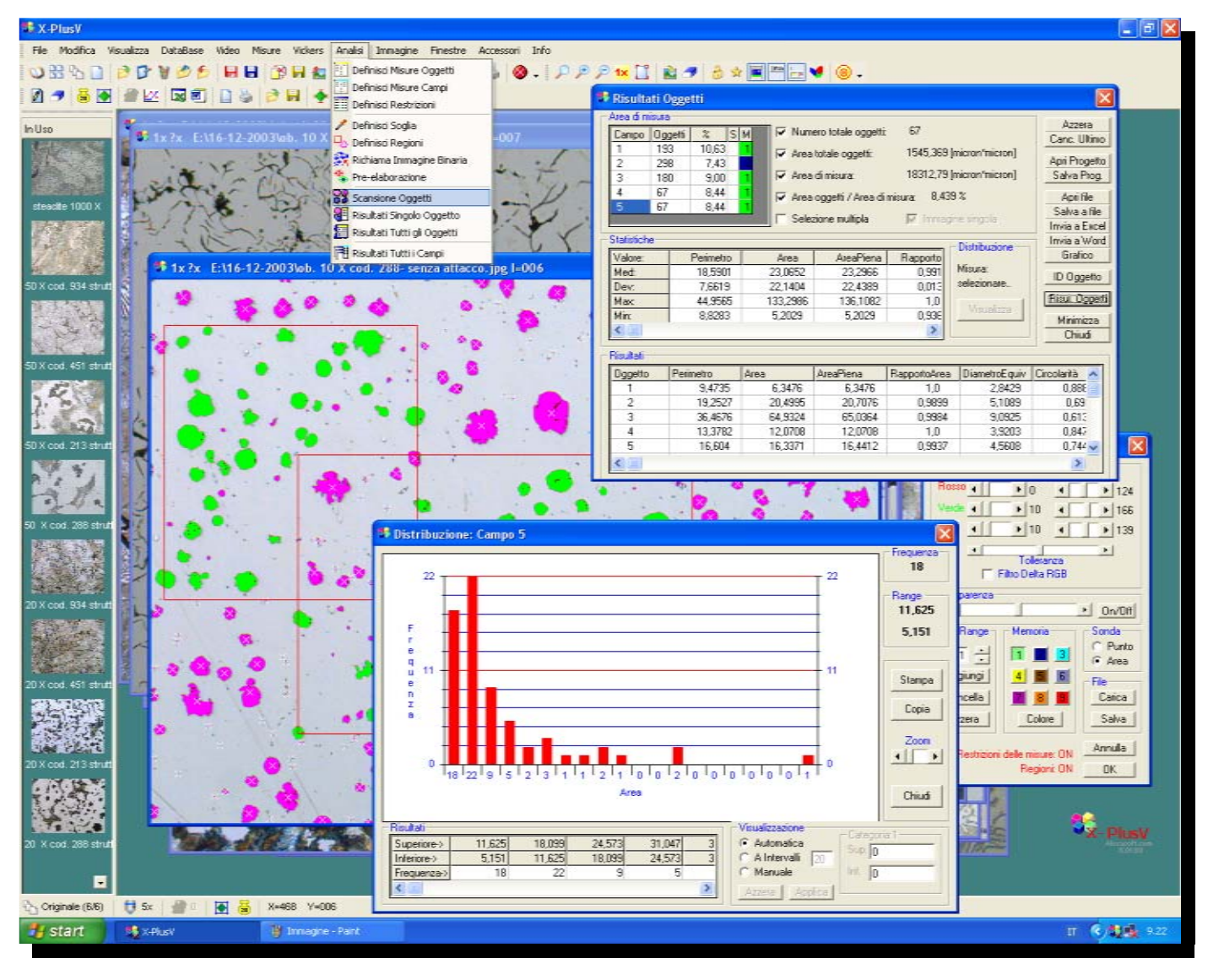

- **ANALISI D'IMMAGINE MULTI FASE**
- **MISURE SU IMMAGINE ACQUISITA**
- **MISURE SU IMMAGINE DAL VIVO ANALOGICA**
- **CONTATORI MULTIPLI**
- **RETICOLI SU IMMAGINE DAL VIVO ANALOGICA**
- **RETICOLI SU IMMAGINE ACQUISITA**
- **IMMAGINE DAL VIVO IN TRASPARENZA**
- **ANNOTAZIONI E MARKER**
- **ALBUM DINAMICO**
- **DATABASE RELAZIONALE**
- **INVIO A EXCEL**
- **MULTIFOCUS**
- **REPORT CON WORD**
- **FILTRI IMMAGINE**
- **ACQUISIZIONE TEMPORIZZATA**
- **MISURA VICKERS MODALITA' MANUALE**
- **MISURA VICKERS MODALITA' AUTOMATICA (OPZIONALE )**

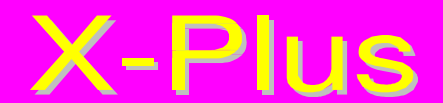

X-PLUS è un pacchetto software completo di scheda hardware di digitalizzazione che realizza un potente strumento di analisi, acquisizione, archiviazione, elaborazione d'immagine con funzioni di misura per controlli dimensionali in modalità multidocumento. La qualità dell'immagine è professionale con 16 milioni di colori e risoluzione video fino a 32000x32000 pixel. La scheda di digitalizzazione fornita col programma dispone di due ingressi video, Composito e Y/C con risoluzione dell'immagine massima di 767x576 pixel a 16 milioni di colori (standard PAL) o 640x480 pixel a 16 milioni di colori (standard NTSC).

Il software è compatibile con altre schede di digitalizzazione tra cui la Meteor II della Matrox, la serie IV400-IV410- IV450-IV460 della Mutech e la famiglia Flash Point della Imaging Technology che dispone anche di ingressi RGB. Le immagini possono essere acquisite ad alta risoluzione con telecamere digitali tra cui DS5M e DS2M USB2 Nikon, C4742 ORCA Hamamatsu, la serie COOLPIX Nikon (950 e successive con apposito cavo opzionale), la DXM1200 Nikon, PIXELINK Vitana Corp, Power Shot S-Series Canon, COOLSNAP Photometrics e scanner o camere digitali TWAIN compatibili.

Il software X-Plus permette l'analisi automatica dell'immagine con la possibilità di scegliere una o più delle seguenti funzioni di misura: Perimetro, Area, Area piena, Rapporto di Area, Diametro Equivalente, Circolarità, Lunghezza, Larghezza, Coordinata orizzontale di inizio oggetto StartX, Coordinata verticale di inizio oggetto StartY , Massimo e Minimo di Feret, Coordinate del baricentro, Orientamento e Elongazione.

Oltre ai risultati di ogni singolo oggetto, sono calcolati i risultati statistici di massimo, minimo, medio e deviazione standard di tutti gli oggetti presenti nell'area analizzata.

Sulle immagini analizzate possono essere effettuate misure statistiche sui risultati delle seguenti funzioni: Numero di Oggetti, Rapporto d'Area, Area degli Oggetti e Area di misura.

Su tutte le funzioni di misura selezionate possono essere imposte delle restrizioni che escludono dall'analisi gli oggetti che non rientrano in tali intervalli. Possono essere definiti i valori massimi e minimi di ciascuna funzione e l'intervallo attivo interno o esterno. Ogni singola restrizione può essere attivata o disattivata dall'utente.

Sono disponibili nove memorie di binarizzazione con altrettanti colori definibili dall'utente.

E' presente la funzione "MultiRange" che permette la sovrapposizione di più piani di binarizzazione indipendenti. Questa funzione permette di effettuare binarizzazioni di altissima qualità.

Se non diversamente specificato l'analisi dell'immagine avviene su tutta l'immagine. Se invece si desidera effettuare l'analisi su una o più zone dell'immagine si possono utilizzare le seguenti funzioni per comporre la forma dell'area desiderata: Rettangolare, Circolare, Ellittica, Settori Ellittici, Poligonale a mano libera o a segmenti. Le zone possono essere combinate per includere o escludere le zone interne alle regioni.

L'immagine binarizzata può essere modificata tramite un editor che dispone delle seguenti funzioni: Cancella Immagine Binaria, Richiama la Soglia, Visualizza Immagine, Visualizza Immagine Binaria, Inverti Immagine Binaria, Visualizza Solo Immagine Binaria, Escludi tutti gli Oggetti, Includi Tutti gli Oggetti, Escludi Singolo Oggetto, Includi Singolo oggetto, Apri, Chiudi, Erodi Dilata, Cancella i Piccoli Oggetti, Riempi i Vuoti Interni, Cancella, Colore Immagine Analizzata, Disegna e Disegna con Pennello.

I risultati dell'analisi delle immagini possono essere combinati per ottenere ogni tipo di risultato statistico. I risultati possono essere visualizzati numericamente o graficamente e inviati a fogli di Excel o a modelli di Word per la composizione dei report finali.

Il software dispone di un potente database relazionale sviluppato su Access 7.0 con cui le immagini possono essere archiviate associandole a schede informative composte da campi definibili dall'utente in modo da creare fino a ben 10 archivi dati/immagini distinti. Il nome e il numero degli archivi è quindi definibile dinamicamente. Ogni archivio può contenere un numero illimitato di schede, documenti in ogni formato (Word, Excel, TXT, PDF ecc.) e relative immagini associate. Ogni scheda contiene campi informativi, una zona per appunti e può associare infinite immagini con funzione di album locale. Ogni archivio può essere interrogato anche in modo incrociato per la ricerca di informazioni.

Le immagini salvate vengono associate automaticamente alla scheda di database eventualmente in uso.

Il software dispone inoltre di un potente sistema di visualizzazione ad Album dinamico con la facoltà di scelta da un numero di 1 fino a 7x5 immagini per pagina. Le immagini possono essere visualizzate o dalle cartelle dell'ambiente Windows oppure dalle schede del database al momento in uso. La visualizzazione può essere "completa" o da "ricerca" con tutte le immagini delle schede del database o con solo le immagini relative ad una certa posizione nella scheda del database.

Il software è completo di un set di filtri per l'elaborazione d'immagine dal controllo della luminosità e contrasto, funzioni di equalizzazione, sharpening, riduzione del rumore, binarizzazione, miglioramento del fuoco, ai filtri che lavorano con coppie d'immagine come somma, sottrazione, xor. Possiede inoltre la funzione di Zoom dinamico con calibrazione automatica delle funzioni di misura.

Requisiti minimi HW: CPU 500MHz, 128Mbyte RAM, VGA 32MB RAM 1024x768 16Ml colori DirectX9.0, CDROM.

**Remet s.a.s. – Via Scarlatti 2 – Casalecchio di Reno (Bo) Tel. 051 758888 – FAX 051 752893 – info@remet.it**